# 有限母集団からの標本サイズ

#### 青木繁伸

#### 2020 年 3 月 17 日

## 1 **目的**

有限母集団の割合の推定に必要な標本サイズを決める。

### 2 **使用法**

import sys sys.path.append("statlib") from power import finite finite(p, n, N, epsilon, conflevel, verbose=True)

#### 2.1 **引数**

n, N, epsiron, conflevel の何れか 1 つを None にして関数を呼び出すと,その値を計算して返す。

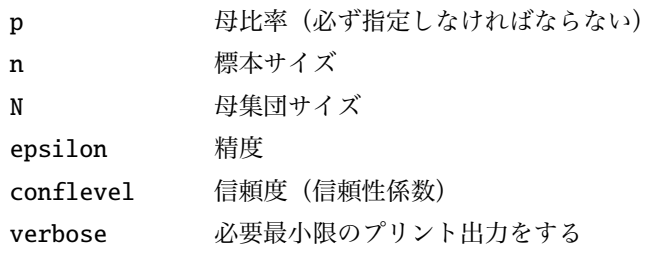

#### 2.2 **戻り値**

求める値

#### 3 **使用例**

#### 3.1 **標本サイズを求める**

```
import sys
sys.path.append (" statlib ")
from power import finite
```
 $a = finite(n=None, N=100, p=0.5, epsilon=0.05, conflevel=0.95)$  $n = 79.50929446485961$  $N = 100$ epsilon  $= 0.05$  $conf. level = 0.95$  $p = 0.5$ 

#### 3.2 **母集団のサイズを求める**

 $a = finite(N=None, n=80, p=0.5, epsilon=0.05, confidence$  $n = 80$ N = 100.77950211588806 epsilon  $= 0.05$ conf. level =  $0.95$  $p = 0.5$ 

#### 3.3 **精度を求める**

 $a = finite(epsilon)$ none, n=80, N=100, p=0.5, conflevel=0.95) # epsilon  $= 0.05$ 

 $n = 80$  $N = 100$ epsilon = 0.049245948025221864  $conf.$  level =  $0.95$  $p = 0.5$ 

#### 3.4 **信頼度を求める**

 $a = finite (confidence1=None, n=80, N=100, p=0.5, epsilon=0.05) #$ conflevel =0.95  $n = 80$  $N = 100$ epsilon  $= 0.05$ conf. level = 0.9534062966288657  $p = 0.5$